## **STOFFVERTEILUNGSPLAN**

## **Algorithmen (3.1.1.2)**

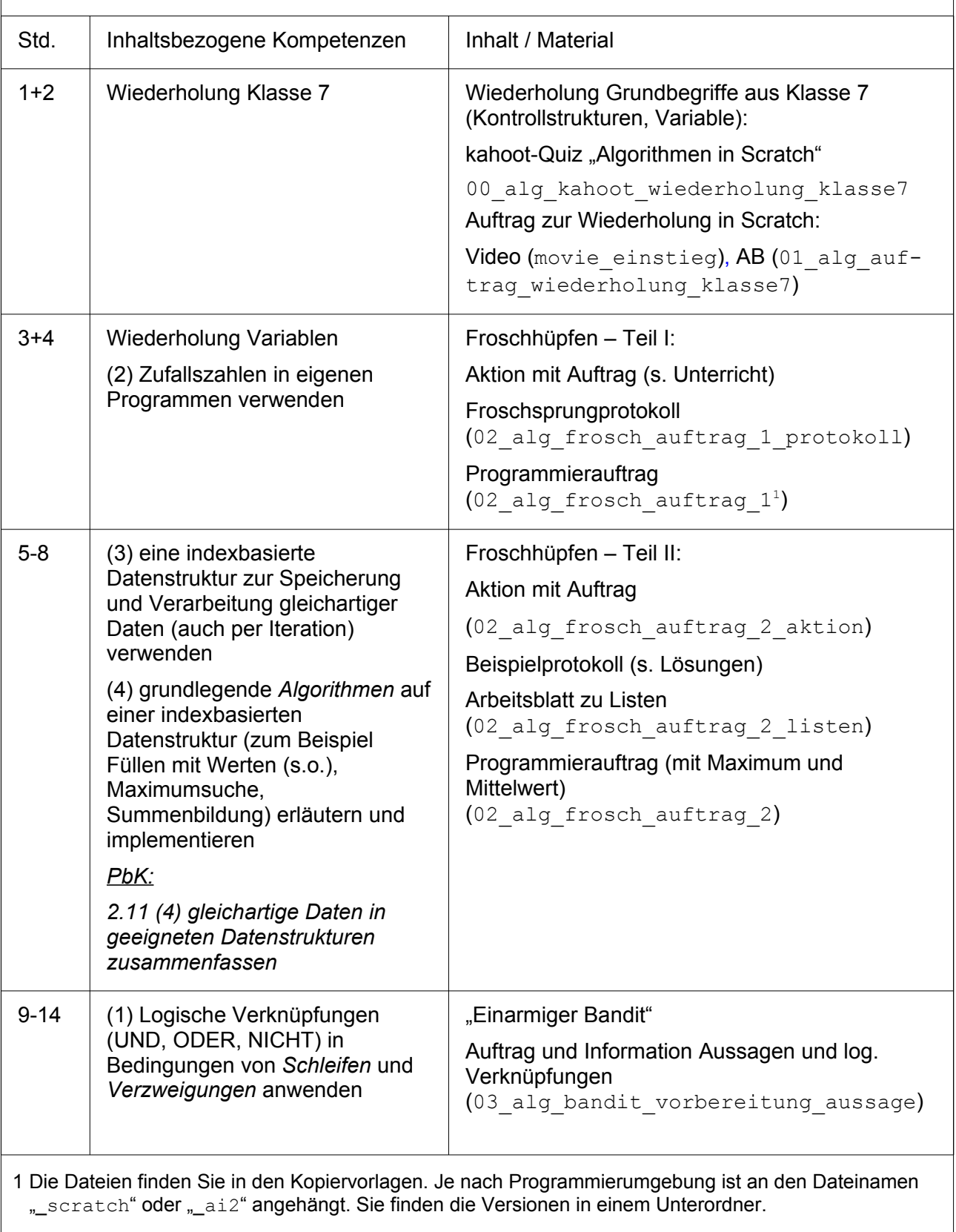

<span id="page-0-0"></span>CO 090 Eisenmann (März 2018) 1/2 2PG IMP

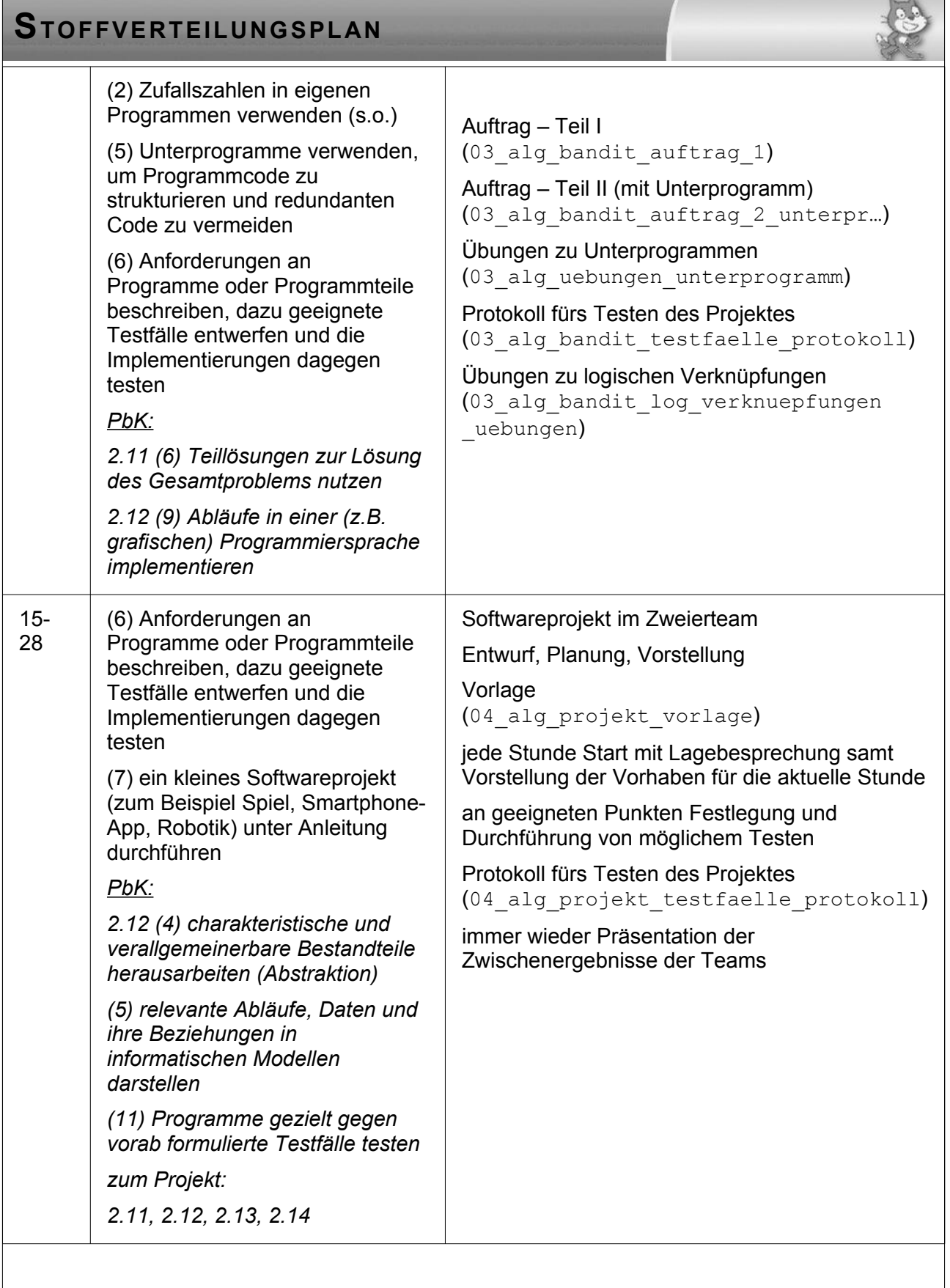

Scratch wird von der Lifelong-Kindergarten-Group am MIT-Media-Lab entwickelt. Siehe *[http://scratch.mit.edu](http://scratch.mit.edu/)*. Scratch ist lizenziert unter *[CC BY-SA 2.0](https://creativecommons.org/licenses/by-sa/2.0/deed.en)* (*<https://creativecommons.org/licenses/by-sa/2.0/deed.en>).*